# **EC325 Microprocessors System Calls etc** Yasser F. O. Mohammad

## REMINDER 1: Logical Operation

- AND destination, source
- OR destination, source
- XOR destination, source
- NOT destination

# REMINDER 2: Shift and Rotation Instructions

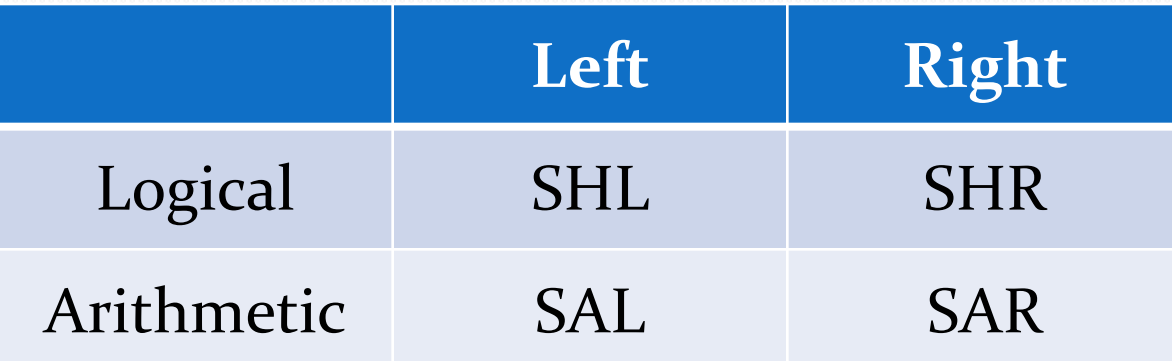

- S\* destination, count
	- Count can be immediate or CL (mod 32)
- SHL, SAL are identical
- SAR sign extends the shifted bit
- SHR zero extends the shifted bit
- The bit that goes out is written to CF

# Who can you call?\*

- System
	- Low Level
	- Depends on OS
	- Fastest
	- e.g. using INT 21H in DOS
- Runtime Libraries (e.g. C)
	- Higher Level
	- OS independent (usually)
	- Slightly slower
	- e.g. calling *printf* from your assembly code

• Runtime libraries use system calls to achieve their goals

#### Why Performing System/Library Calls? \*

- Input / Output
- Interacting with Files
- System Services (e.g. Dynamic Memory Allocation)

# System calls in DOS\*

- $\bullet$  INT  $21H$ 
	- Service number is put in AH
	- Parameters are passed using registers
	- Pointers to large parameters are passed in registers
	- Return value can be read from registers (AL)
	- Supports only 16-bit code
	- Find them all in DOS Programmer's Reference

- **Function 1- Character input with echo**
- **Action:** Reads a character from the standard input device and echoes it to the standard output device. If no character is ready it waits until one is available. I/O can be re-directed, but prevents detection of OEF.
- **On entry:**  $AH = o1h$
- **Returns:** AL = 8 bit data input

- **Function 2 - Character output**
- **Action:** Outputs a character to the standard output device. I/O can be re-directed, but prevents detection of 'disc full'.
- **On entry:**

 $AH = 02h$  $DL = 8$  bit data (usually ASCII character)

**• Returns: Nothing** 

- **Function 09- Output character string**
- **Action:** Writes a string to the display.
- **On entry:**   $AH = ogh$  $DS:DX = segment:offset of string$
- **Returns: Nothing**
- **Notes:** The string must be terminated by the \$ character (24h), which is not transmitted. Any ASCII codes can be embedded within the string.

#### **Function 0Ah - Buffered input**

 **Action:** Reads a string from the current input device up to and including an ASCII carriage return (0Dh), placing the received data in a user-defined buffer

 **On entry:**   $AH = \alpha Ah$ DS:DX = segment:offset of string buffer

- **Returns:** Nothing
- **Notes:** The first byte of the buffer specifies the maximum number of characters it can hold (1 to 255). This value must be supplied by the user. The second byte of the buffer is set by DOS to the number of characters actually read, excluding the terminating RETURN. If the buffer fills to one less than its maximum size the bell is sounded and subsequent input is ignored.

If a CTRL-C is detected an INT 23h is executed. Normal DOS keyboard editing is supported during input

- **Function 0Bh - Get input status**
- **Action:** Checks whether a character is available from the standard input device. Input can be redirected
- **On entry:**   $AH = oBh$
- **Returns:**   $AL = o$  if no character available AL = 0FFh if character available
- **Notes:** Notes: if an input character is waiting this function continues to return a true flag until the character is read by a call to function 1, 6, 7, 8 or 0Ah.

- **Function 4Ch - Terminate program with return code**
- **Action:** Terminates execution of a program with return to COMMAND.COM or a calling routine, passing back a return code.
- **On entry:** AH =  $_4$ Ch AL = Return code (Error level)
- **Returns:** Nothing
- **Notes:** This is the approved method of terminating program execution. Conventionally a return code of zero indicates success, any other value failure. Standard DOS return codes are:
	- 0: Successful operation
	- 1: CTRL-BREAK termination
	- 2: Critical error terrnination
	- 3: Terminated and stayed resident

Return code values can be used at the discretion of the programmer (avoiding codes  $1$  to  $3$ ).

# Example DOS program\*

.model small .Data strzin DB 20,0 str2out DB 20 DUP(?) .Code \_start: mov ah, oah ; read a string to str2in from standard input mov dx, offset str2in int 21h mov bx, o  $\qquad \qquad ;$  get the real number of input characters to bx mov bl, byte ptr [strin+1]

add bx, dx ; add number of read characters to the string pointer mov byte ptr $[bx+2]$ ,'s' ; add a 's' after the string to prepare for function ogh

mov ah, ogh ; write the string to standard output

mov ah, 4ch int 21

int 21h

mov dx, offset str2out

END

# LINUX system calls\*

- INT 80H
	- System call value is place in EAX
	- Parameters are passed in registered if  $<$  6
		- EBX (first), ECX (second), EDX (third), ESI (fourth), EDI (fifth)
	- Parameters are passed in the stack if  $>5$

- Notice that MASM cannot be used with LINUX
	- Usually NASM is used and it has completely different syntax

## WINDOWS system calls

#### CALL function

- Uses *stdcall* convention for parameter passing
- 16-bit and 32-bit versions are available (64-bit recently)
- Usually done using INVOKE
- The ones we will used are defined in Kernel32 library

# What is a calling convention? \*

- An agreement about:
	- How parameters are passed from caller to callee?
	- Who is responsible of saving registers used?
	- Who is responsible of cleaning parameters from stack (if needed) upon return?
	- What is the order of the parameters in the stack (or register file)?
	- How to name procedures?

#### Most Important calling conventions\*

- $\bullet$  C
- THISCALL
- STDCALL
- FASTCALL

#### (*cdecl* in C, *C* in assembly) \*

C

- Default for C functions and global C++ functions
- Arguments are pushed on the stack in reverse order.
- The caller pops arguments after return.
- Primitive data types, except floating point values, are returned in EAX or EAX:EDX depending on the size.
- Float and double are returned in fp0, i.e. the first floating point register.

LINUX and WINDOWS compilers differ in how to handle returning class objects

#### **ThisCall**

#### ( *thiscall* in assembly) \*

- Used with C++ member functions that take fixed number of parameters. Functions taking variable number of parameters always uses C calling convention with *this* pointer passed as first in stack
- *this* pointer is passed in ECX
- The **callee** pops arguments after return.
- Primitive data types, except floating point values, are returned in EAX or EAX:EDX depending on the size.
- Float and double are returned in fpo, i.e. the first floating point register.

LINUX and WINDOWS compilers differ in how to handle returning class objects

#### STDCALL

# (*stddecl* in C, *stdcall* in assembly) \*

- Used for ALL Win32 API functions
- Arguments are pushed on the stack in reverse order.
- The **callee** pops arguments after return.
- Primitive data types, except floating point values, are returned in EAX or EAX:EDX depending on the size.
- Float and double are returned in fpo, i.e. the first floating point register.

LINUX and WINDOWS compilers differ in how to handle returning class objects

#### FASTCALL

#### (*fastdecl* in C, *fastcall* in assembly) \*

- Similar to stdcall but with first two parameters passed in registers ECX and EDX
- Rarely used

# How to call a windows system function?

- 1. Declare it using PROTO
- 2. Call it using INVOKE
- When linking add the needed library (kernel32.lib) to the linker command line

# Declaring using PROTO

- label PROTO [distance] [langtype] [, [parameter]:tag]
	- Distance:
		- NEAR32
		- NEAR
		- FAR
	- Langtype
		- C (An underscore is automatically added to function name)
		- STDCALL
		- FASTCALL
	- TAG= data type

#### Examples

ExitProcess PROTO NEAR32 stdcall, dwExitCode:DWORD

GetStdHandle PROTO NEAR32 stdcall, nStdHandle: DWORD

WriteFile PROTO NEAR32 stdcall, hFile:DWORD, lpBuffer:NEAR32, nNumberOfCharsToWrite:DWORD, lpNumberOfBytesWritten:NEAR32, lpOverlapped:NEAR32

# Calling using INVOKE

#### • INVOKE label [, parameter]

INVOKE ExitProcess, 0

INVOKE GetStdHandle, STD OUTPUT

INVOKE WriteFile, hStdOut, strAddr, strLength, NEAR32 PTR written,  $\Omega$ 

#### CASE STUDY:

# Console I/O using Kernel32

- Input/output from all devices can be handled as file  $I/O$ :
	- Keyboard/display
	- Serial port
	- MODEM
- To access a file you need a HANDLE to it
- With the handle you can READ, WRITE, and CLOSE files (among other things)

## How to do console I/O

- Get a handle to the console using GetStdHandle:
	- STDIN for input (-10)
	- STDOUT for output (-11)
- Read using ReadFile
- Write using WriteFile

#### Writing a string

.386 . MODEL FLAT ExitProcess PROTO NEAR32 stdcall, dwExitCode:DWORD GetStdHandle PROTO NEAR32 stdcall, nStdHandle: DWORD WriteFile PROTO NEAR32 stdcall, hFile:DWORD, lpBuffer:NEAR32, nNumberOfCharsToWrite:DWORD, lpNumberOfBytesWritten:NEAR32, lpOverlapped:NEAR32 STD OUTPUT EQU -11  $cr$ EQU 0dh ; carriage return character Lf EQU 0ah ; line feed . STACK .DATA OldProg BYTE "Old programmers never die.", cr, lf **BYTE** "They just lose their byte.", cr, lf msgLng DWORD 56 ; number of characters in above message written DWORD ? hStdOut DWORD  $\overline{2}$ . CODE start: INVOKE GetStdHandle, ; get handle for console output STD OUTPUT mov hStdOut, eax INVOKE WriteFile, hStdOut, ; file handle for screen NEAR32 PTR OldProg, ; address of string msgLng, ; length of string NEAR32 PTR written, ; bytes written  $\mathbf{O}$ ; overlapped mode INVOKE ExitProcess, 0 ; exit with return code 0 PUBLIC \_start

**END** 

#### Full example

 Reading a string from the keyboard, converting it to lower case and putting it back to the screen

• SEE the text book page 423

#### Full example 2

• Input output procedures in IO.ASM (as written by Detmar)

• See text book page 425

# File I/O

- CreateFile
	- Creates or opens a file
	- Has two versions (as many Win32 functions)
		- CreateFileA: strings are using ASCII
		- CreateFileW: strings are using UNICODE
- CloseHandle
	- Closes a file opened by CreateFile

#### Examples

- Reading a file and displaying it to console
- Getting text from user and storing it into a file

• Text book pages 429, 433

# How to get help

- MSDN is the primary source of information about WIn32 functions
- MASM32 has built in libraries and include files having all the prototypes of standard Win32 functions and ALL standard C functions as well.
- Look at IO.ASM, IO.H to get some idea about the details of using these prototypes

You can use *printf* in assembly